# **More than a Citation Manager**

Zotero for scalable embedded librarianship and instructional assessment

> Rebecca Kuglitsch University of Colorado Boulder Library Instruction West July 24, 2014

# What do students learn & apply from instruction sessions?

And how can Zotero help us track & assess this?

# What do students think about Zotero as a communication method?

# Does a librarian in that space work for them?

### **Citation management**

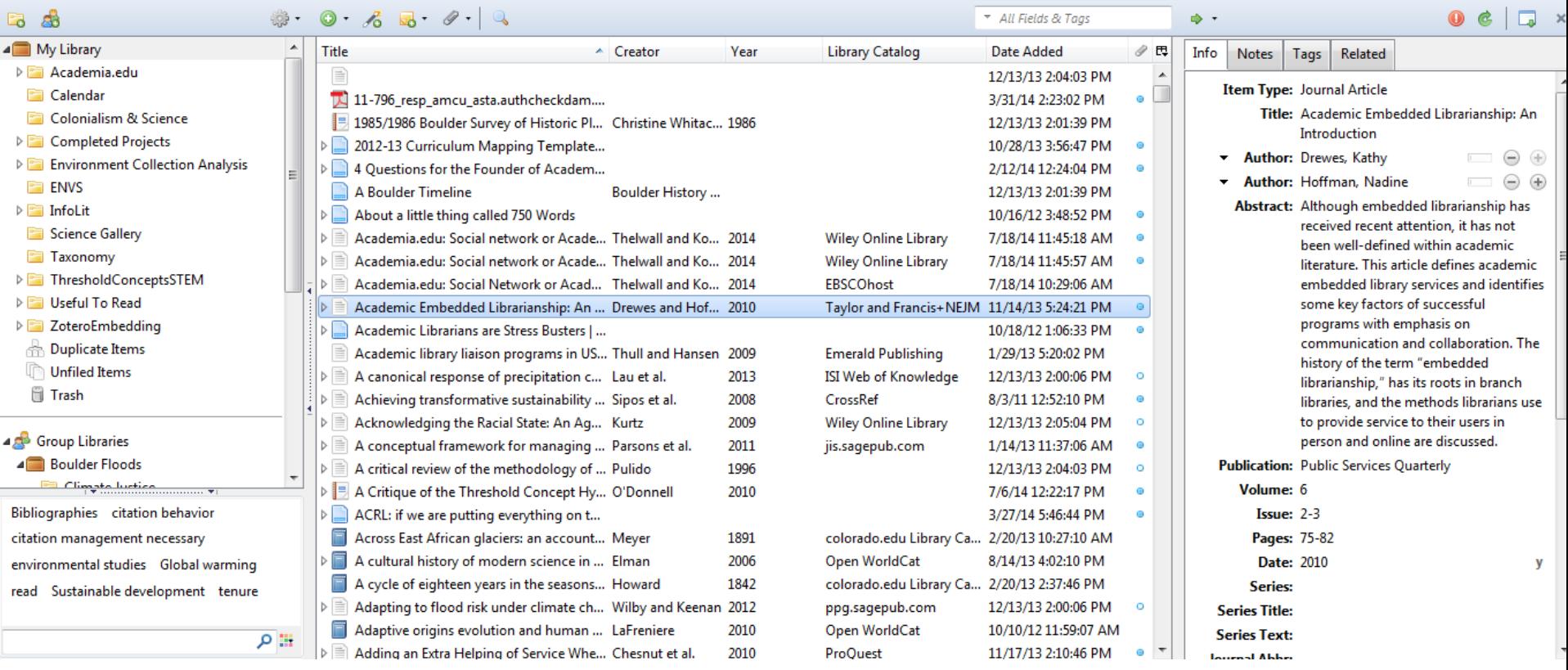

## **Why use Zotero to embed?**

- Low time cost
- Communication via a tool valuable for its own sake
- Circumvents institutional barriers to librarian presences in course management systems

# **Why use Zotero for assessment?**

- Formative assessment throughout the course
- Summative assessment at the end of the course
- Quick, easy ways to visualize source information

# **Setting Up**

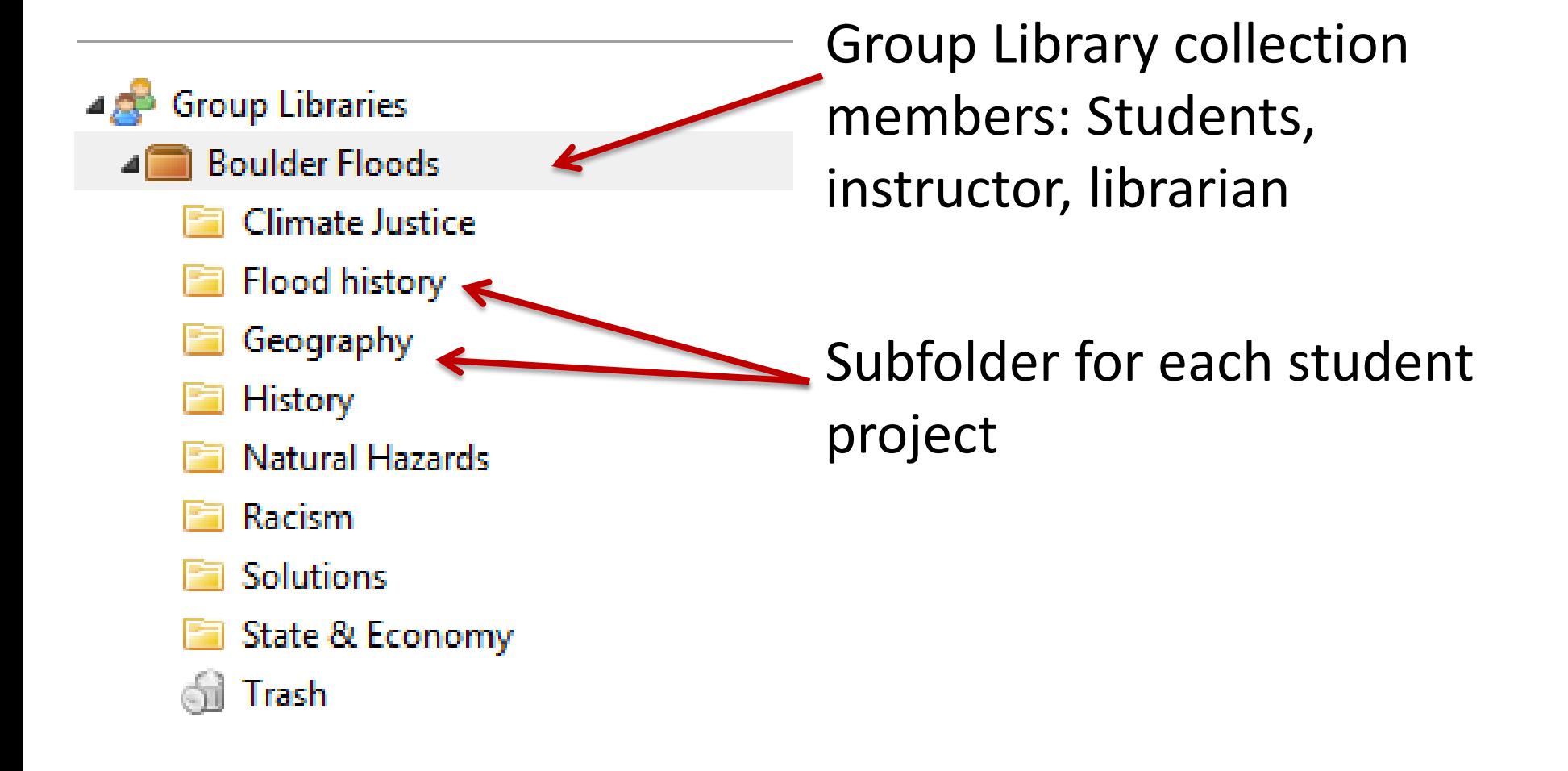

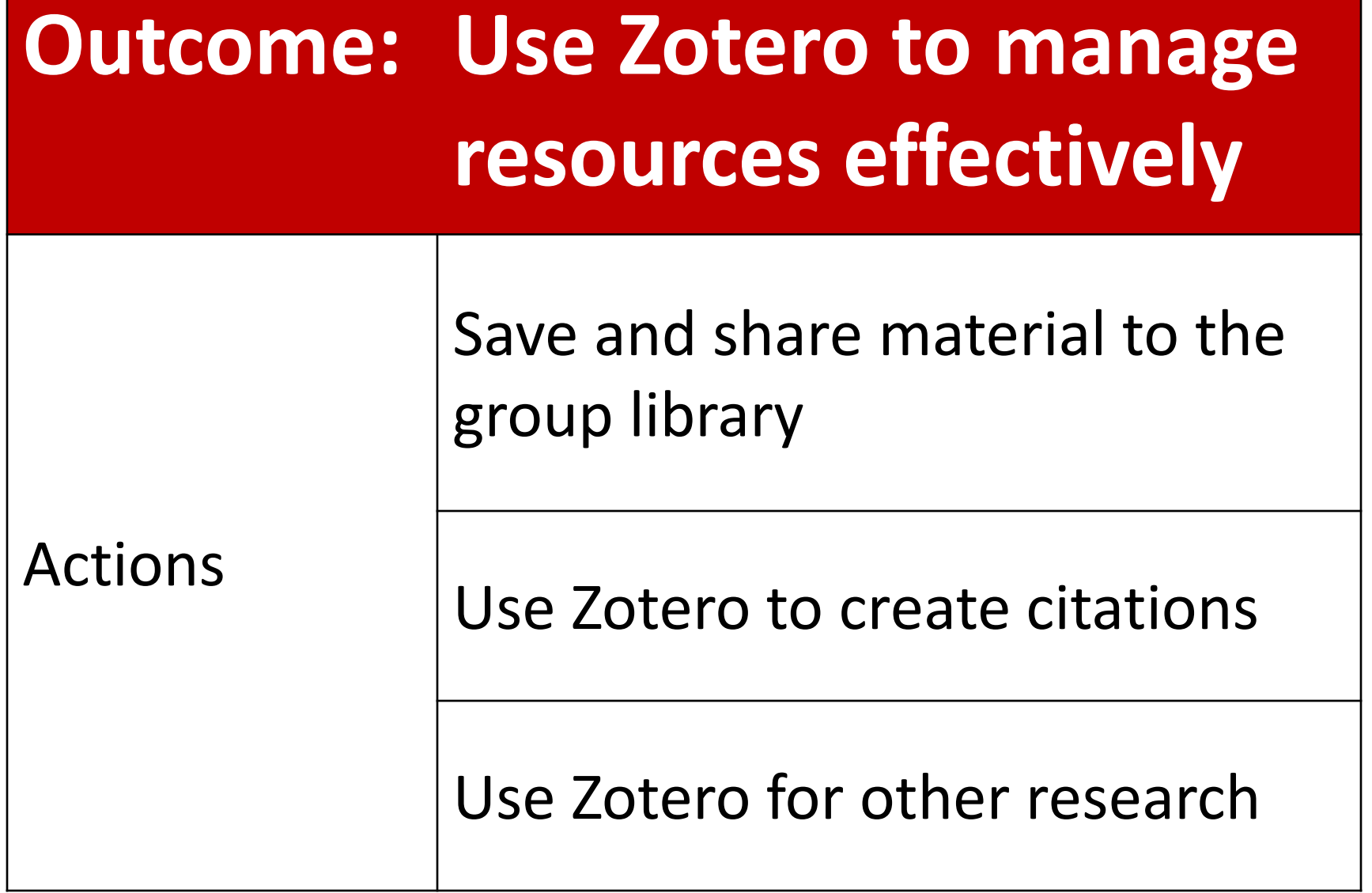

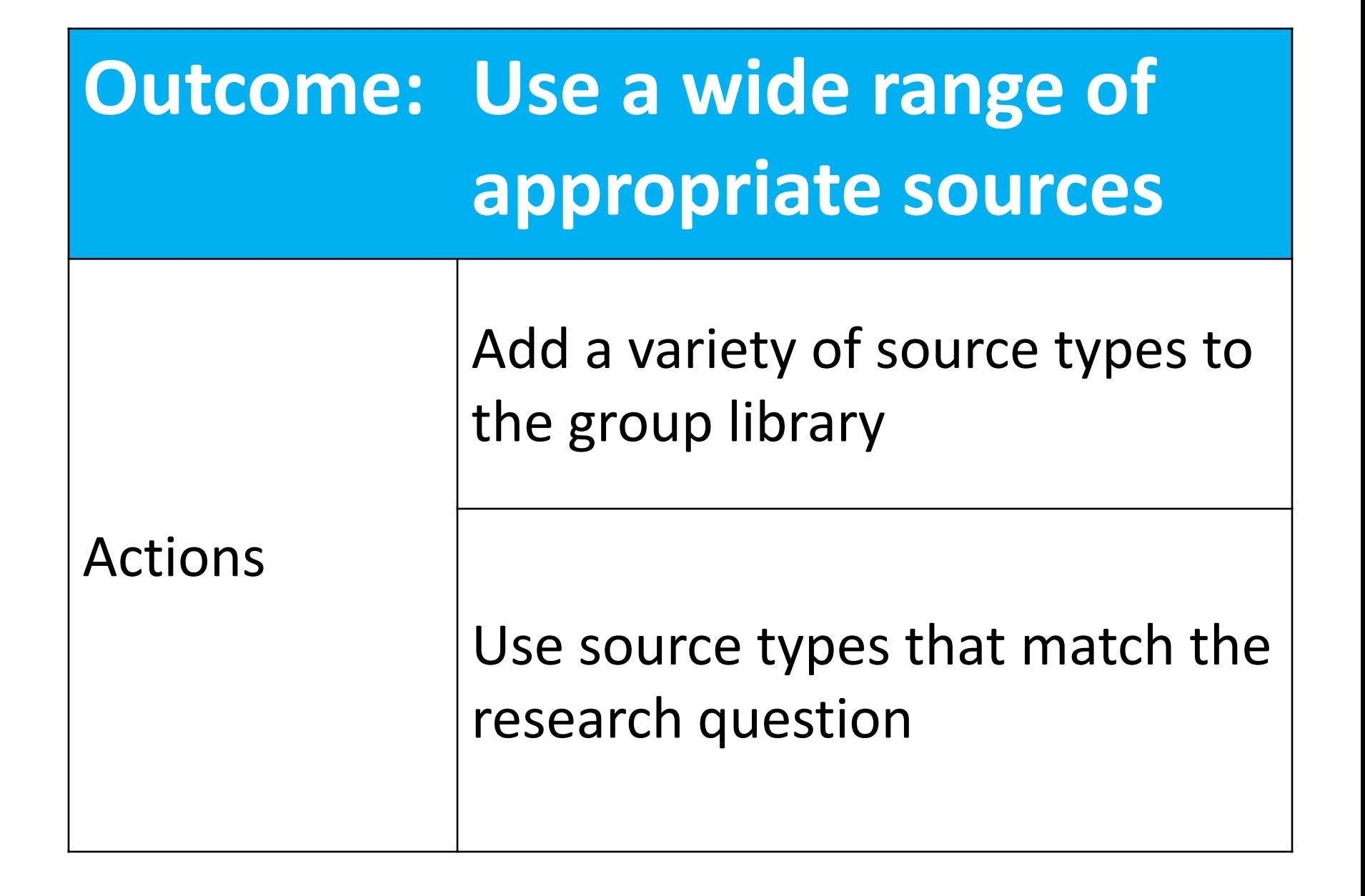

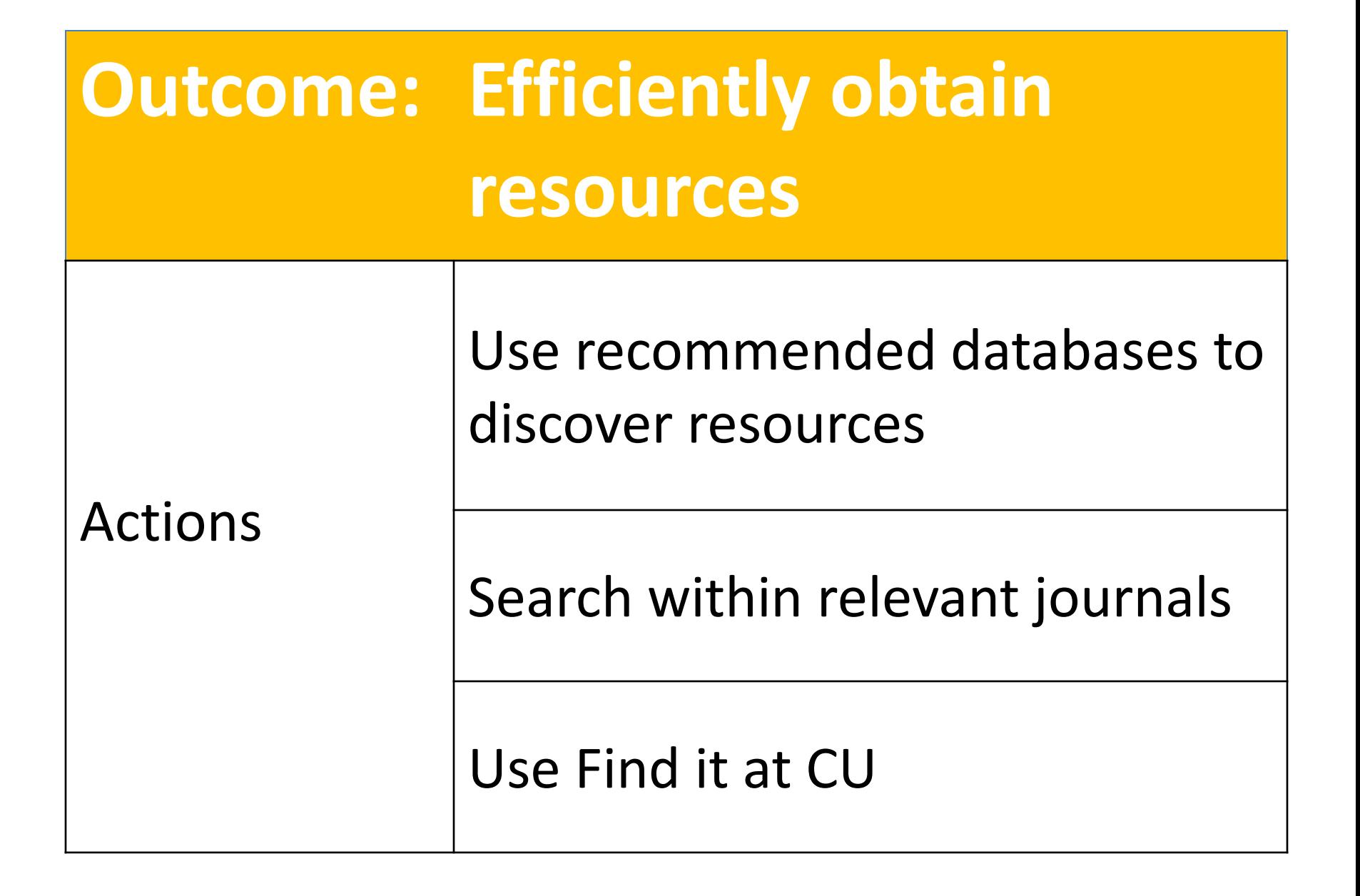

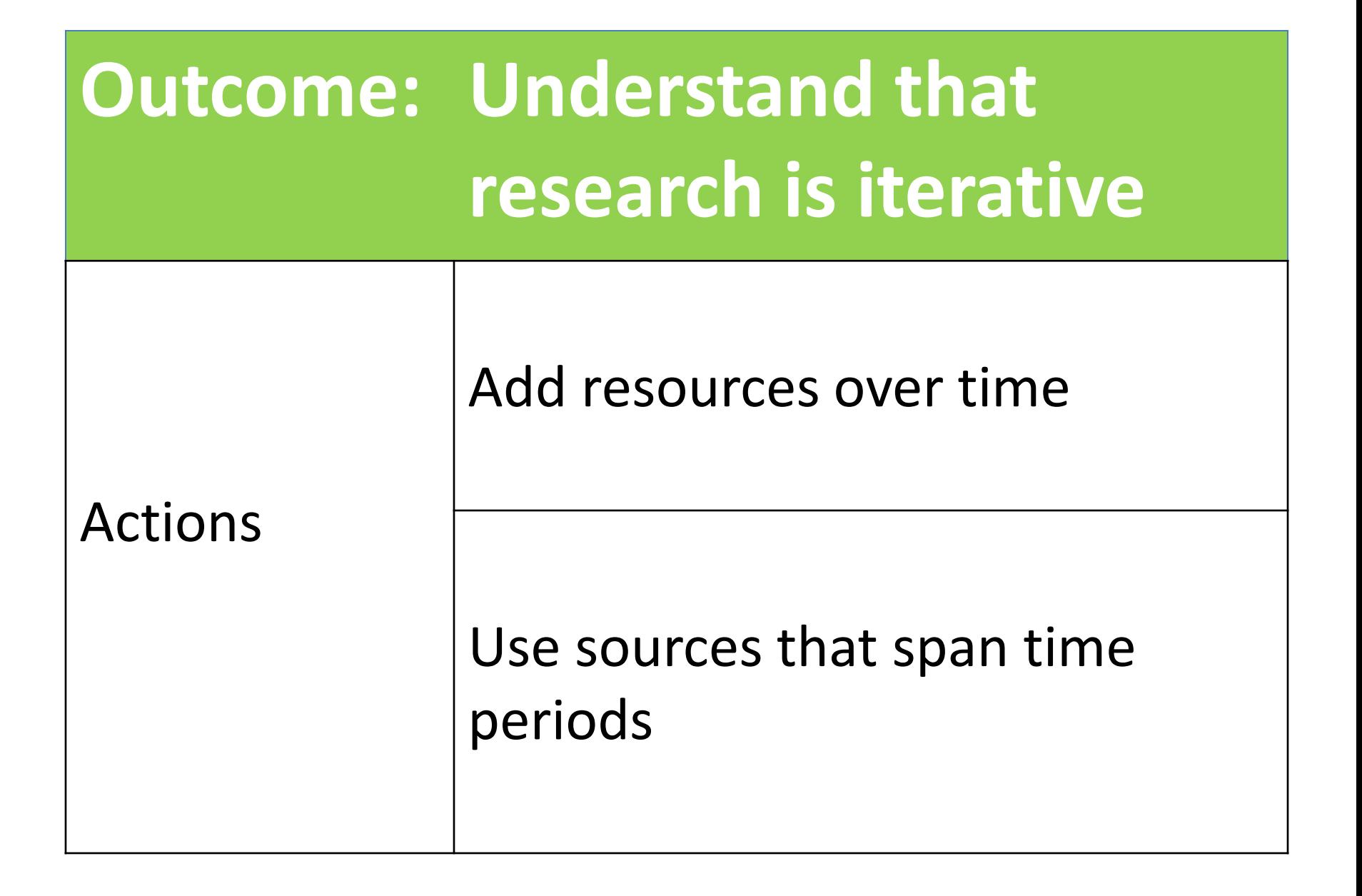

## **Tools for assessment**

- Snapshot of research at a particular moment
- Sort and order sources within the folder
- Zotero Timeline
- Export to Excel
- Paper Machines

#### Use Zotero to manage resources effectively

## **Quick snapshot**

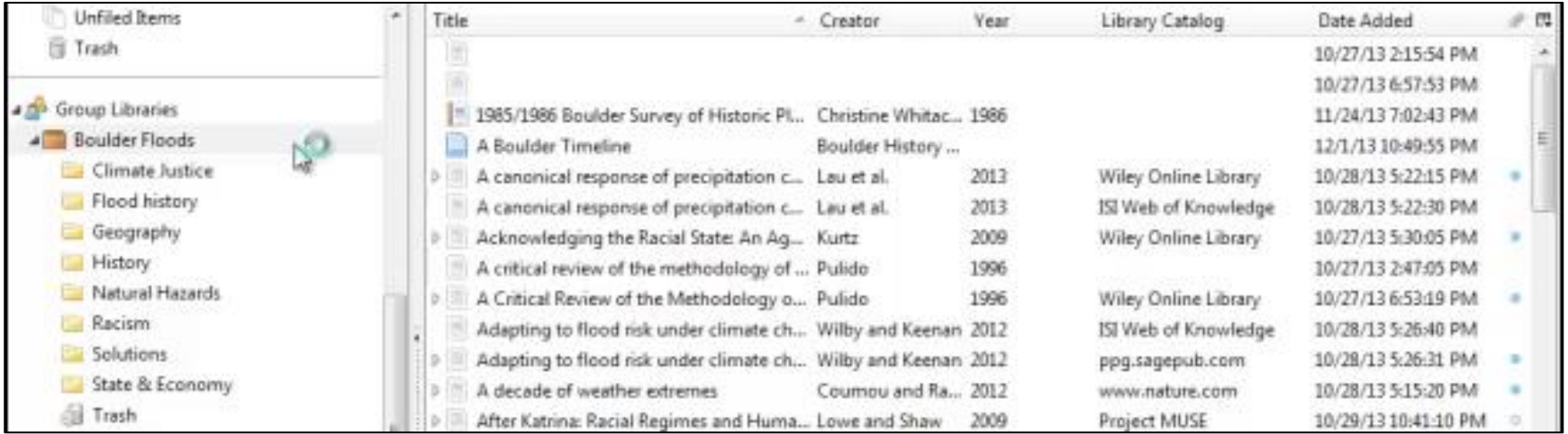

#### Use a wide range of appropriate resources Efficiently obtain resources

### **Sort & order sources**

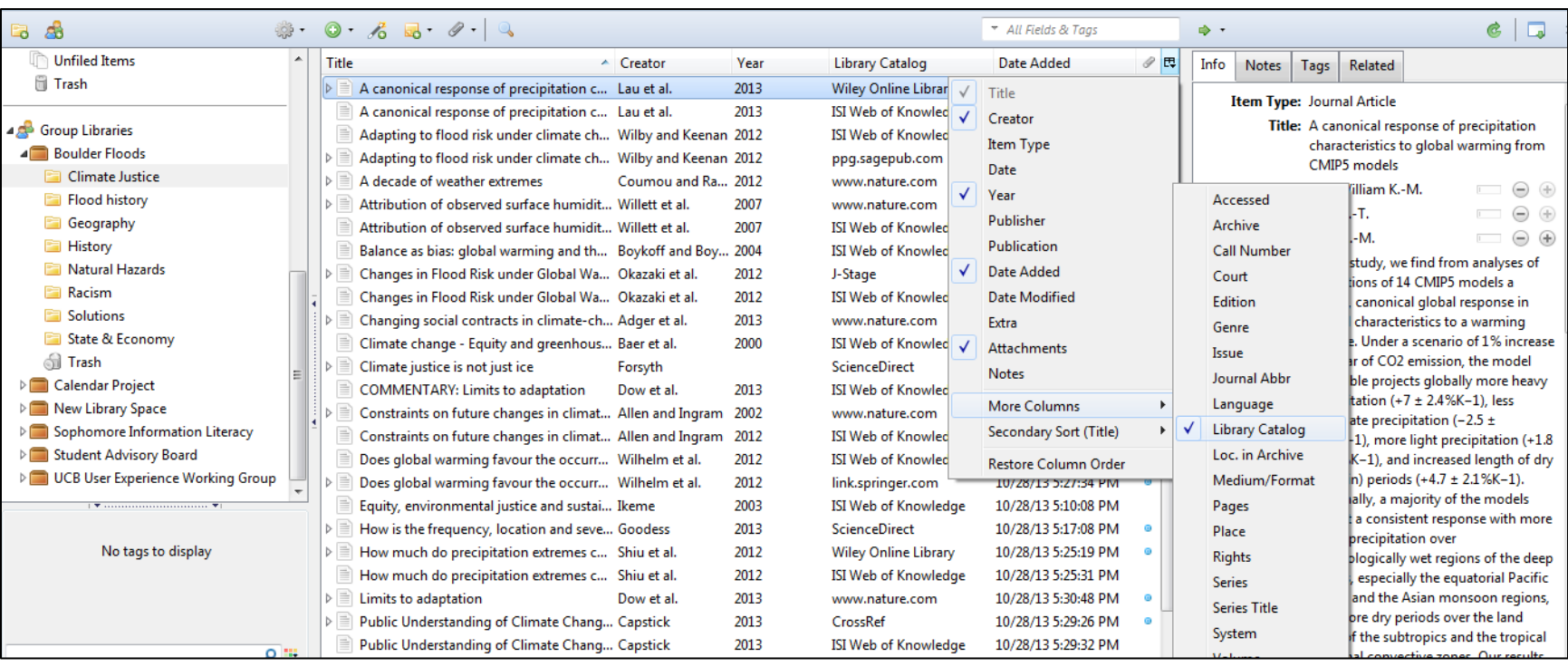

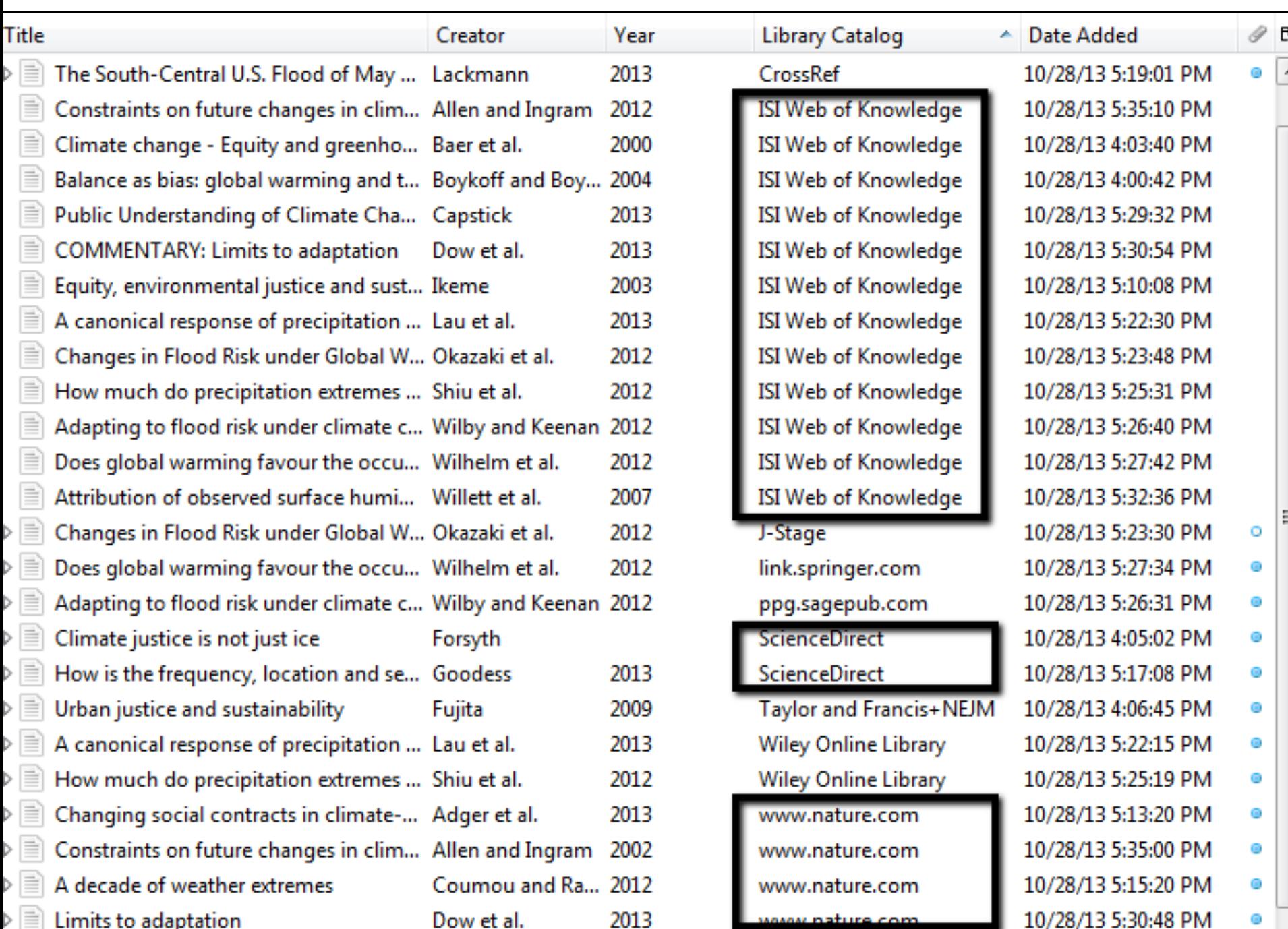

Use a wide range of appropriate resources Understand that research is iterative

### **Zotero timeline**

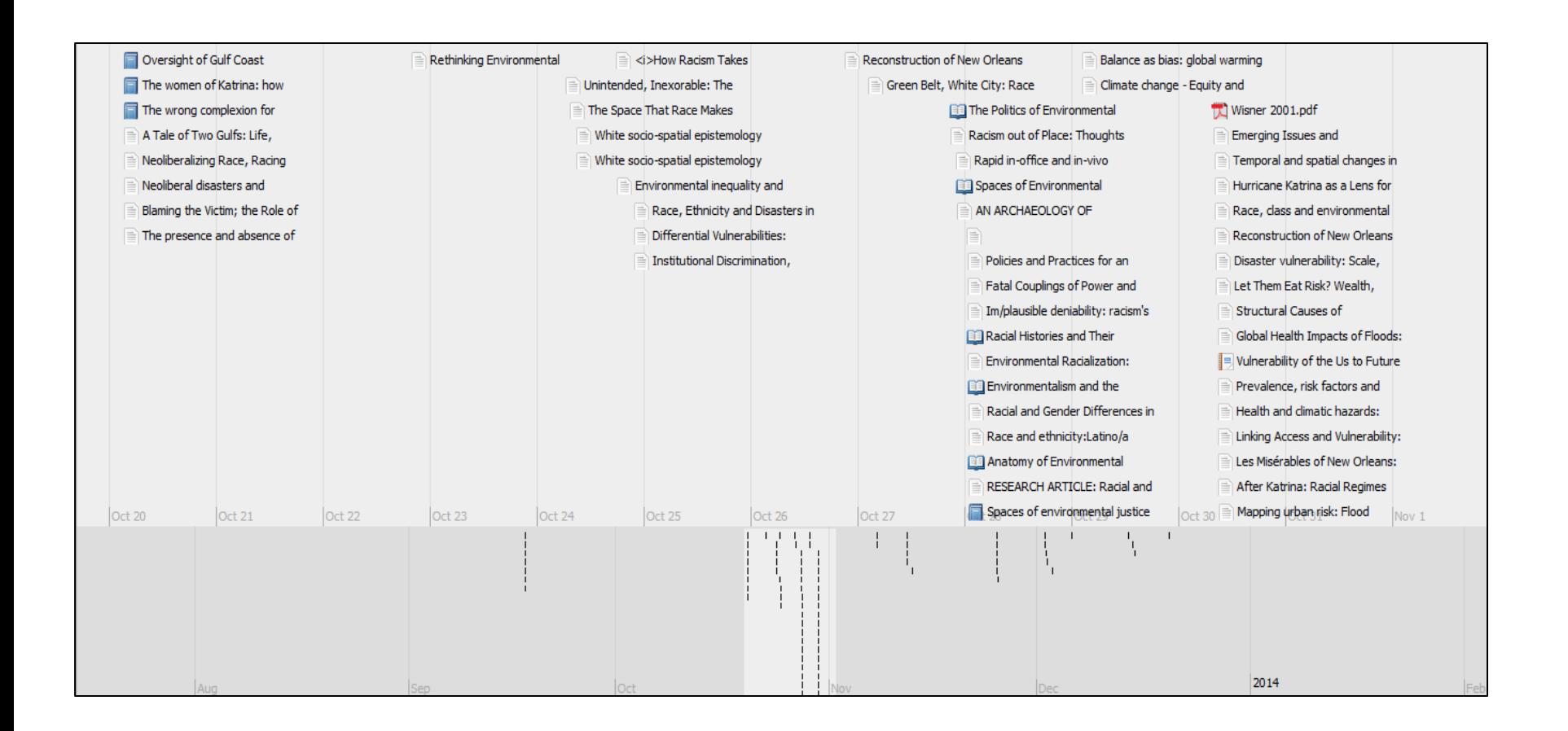

Use a wide range of appropriate resources Efficiently obtain resources

### **Zotero to Excel**

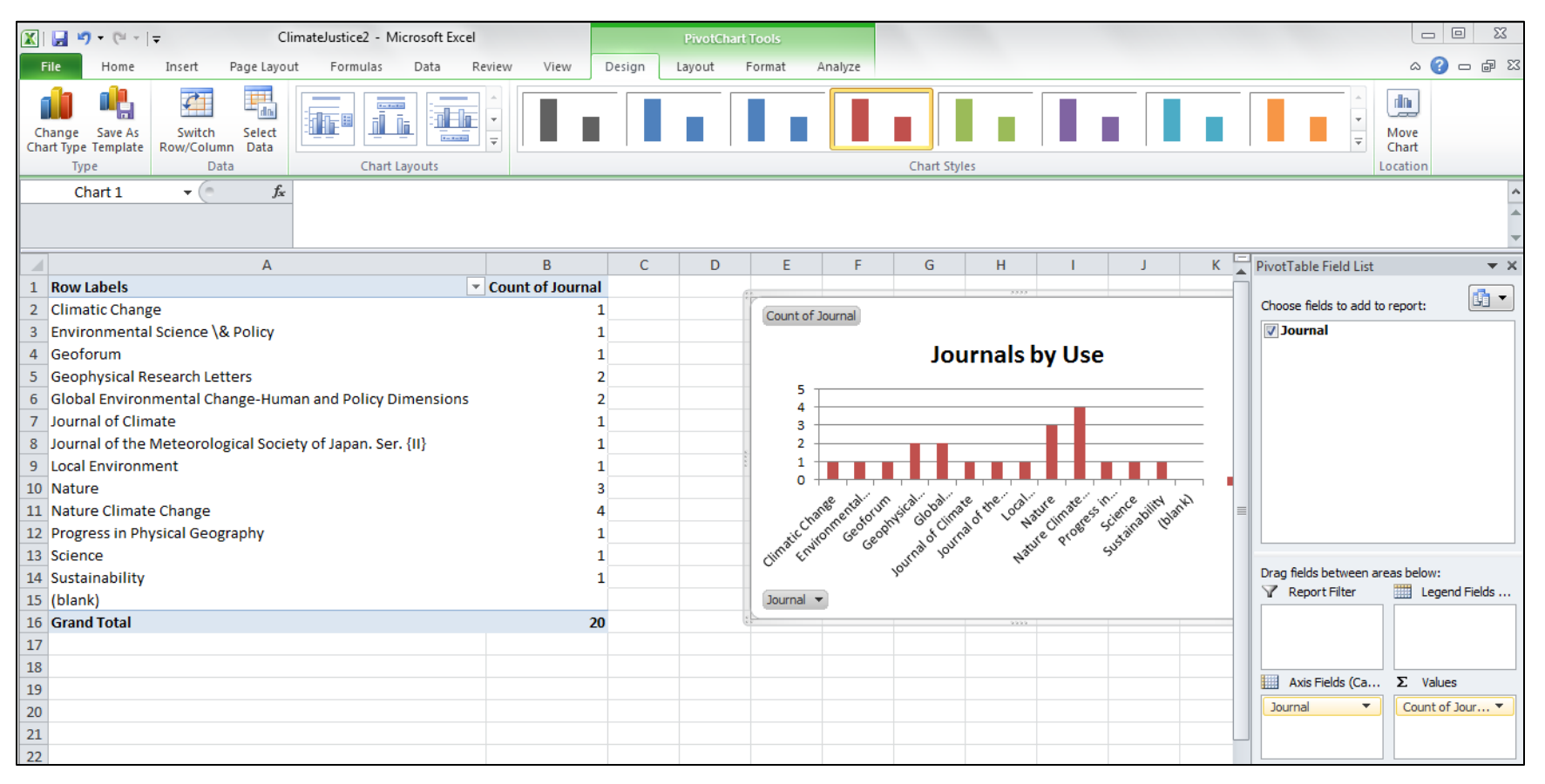

Export collection to BibTeX**>**Open in JabRef**>**Export as .csv**>**Open & explore

Use a wide range of appropriate resources

## **Paper Machines plugin**

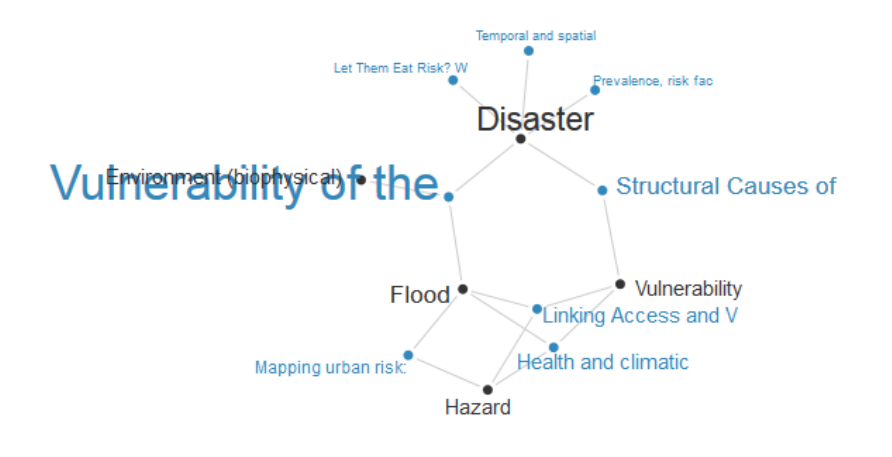

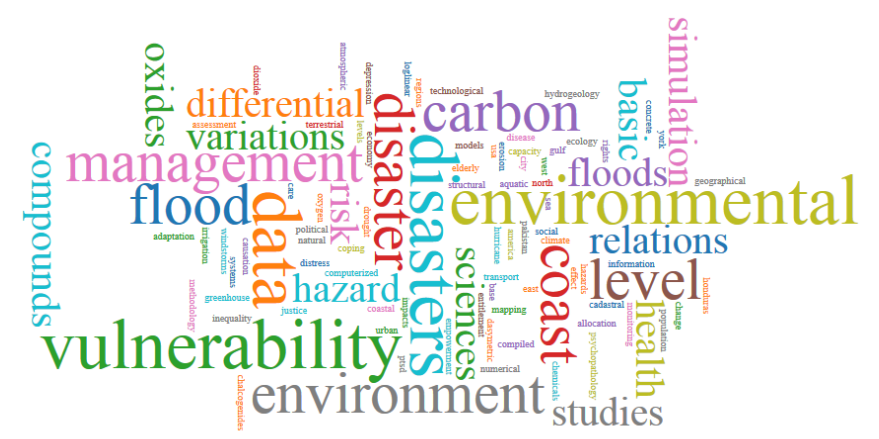

"It is helpful to look at what other students have to say."

> "Any help I could get is awesome, as long as they labeled that it was their comments and not mine…"

"…having librarian/instructor access would be super helpful rather than having to deal with emails, etc."

"It would be really useful to work directly through zotero rather than through email :)"

"It might depend on whether I have met the people who are commenting."

"I might want a folder that only I have access to, but group folders are useful for sharing info"

# **Changing Instruction**

• Focus on public/private capacities of Zotero

• Schedule second session earlier to reinforce idea of iterative research

• Earlier instruction on finding data, government reports and grey literature

## **References**

- Crymble, Adam. 2013. "Review of Paper Machines, Produced by Chris Johnson-Roberson and Jo Guldi." *Journal of Digital Humanities*. http://journalofdigitalhumanities.org/2-1/reviewpapermachines-by-adam-crymble/.
- Cruz, Belén. 2014. "How to Export from Zotero to Excel." Accessed July 13. http://belencruz.com/2014/03/how-to-exportfrom-zotero-to-excel/.